你都怎麼使用 Google 地球這個軟 體呢?查地圖,還是看街景?那你 一定沒想過,Google 地球曾經引發

**。** 

撰文/簡志祥

Google Earth

**◯ ⊙ogle 這家公司有一個軟體叫做**<br>◯ 「Google 地球 (Google Earth) 」, 顧名思義就是個看地球的軟體。讀者在學校 時,你的自然老師或是社會老師可能教你使 用過,只要在軟體中輸入地點或座標,你就 可以觀看那個地方的地圖或是衛星圖像,甚 至你還可以用歷史圖像的功能觀察這個地點 數年來的改變。現在,我想邀請你開啟這個 軟體,看看某個地方──請在搜尋框中輸入 以下座標 9°50'3.34"S、63°24'39.20"W, 然後開始搜尋。

現在再來看看亞馬遜裡的另外一個地 方, 請 搜 尋 這 個 座 標 10 °58'50.37"S、 61°12'11.53"W。就在剛剛那片被砍伐殆 盡的森林東南方約 250 公里的地方,有塊 邊緣十分整齊的森林,這裡是巴西朗多尼 亞州(Rondônia state)印地安蘇魯伊族 (Surui)所居住的森林。你也許會覺得很 奇怪,這片森林有著非常平整的界線,界線 之內是翠綠的森林,而界線之外卻已經被破 壞殆盡了。就在這片森林裡,有個用網路拯 救雨林的故事。

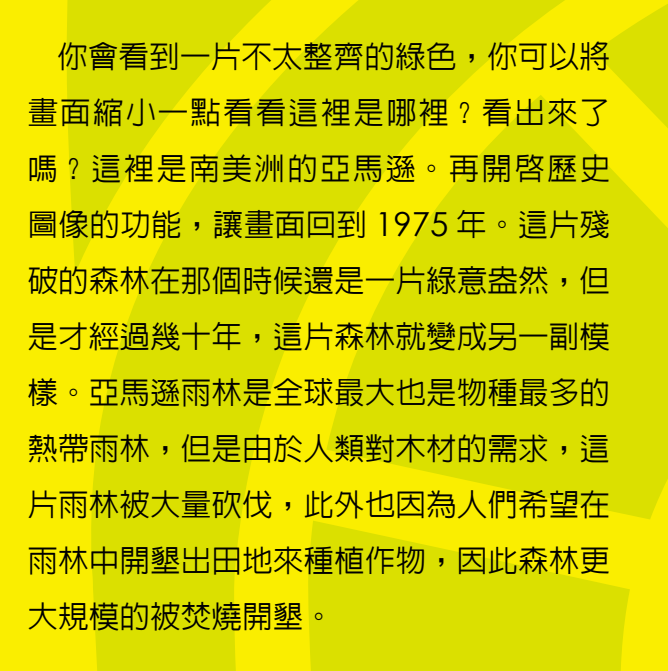

1969 年之前,這片森林從來沒有白人進 來過。當白人進入蘇魯伊族的世界後,蘇魯 伊族面對了滅族的危機,兩年之後,蘇魯伊 族從原本的 5000 人,剩下只有 290 人。 這不是因為戰爭,而是因為白人帶來的水 痘、麻疹、肺結核和流感等疾病。在這場致 命接觸之下,這個地區其他的部落完全消失 了,因為他們還沒有像白人一樣的免疫力可 以抵抗疾病。在這段期間,白人進入了印地 安人的傳統領域,開路伐木,大規模的從森

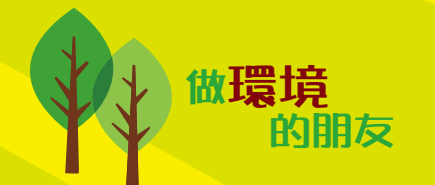

## FE Google WHAT THE RESERVED THE COOR

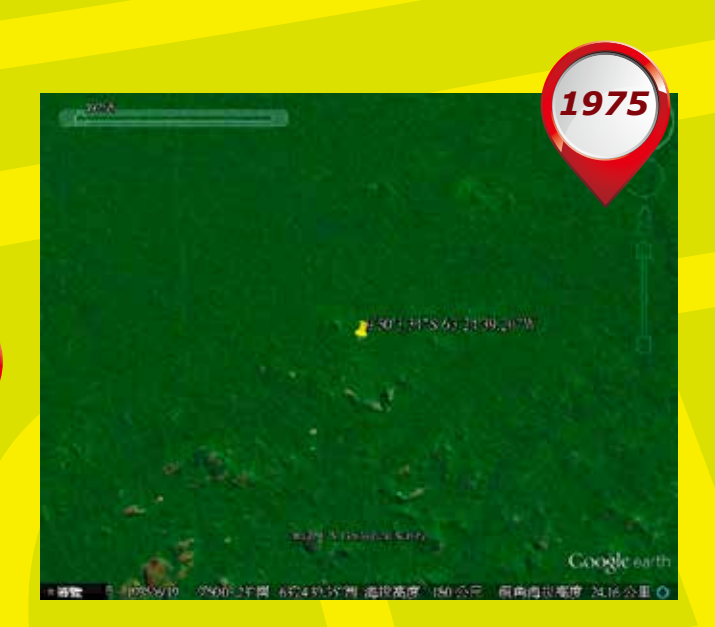

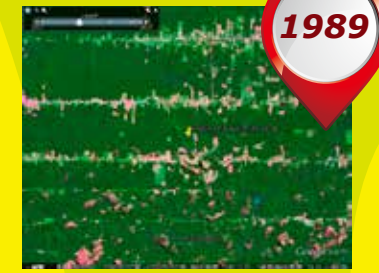

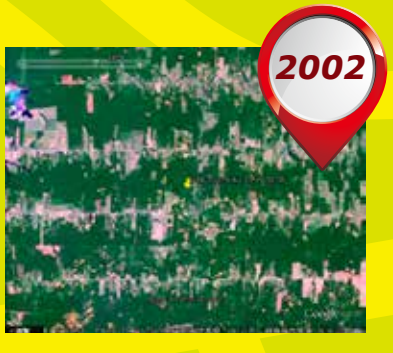

*2008*

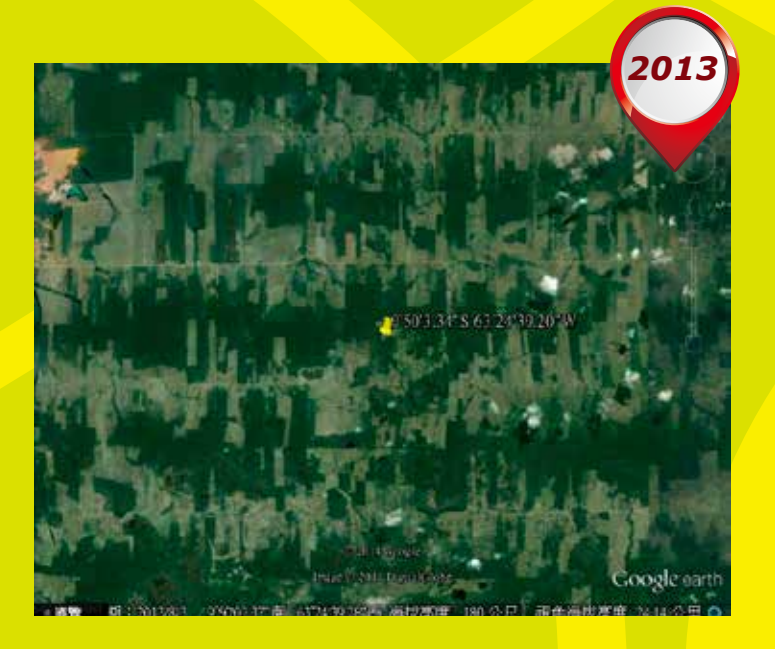

## Google Earth **救雨林**